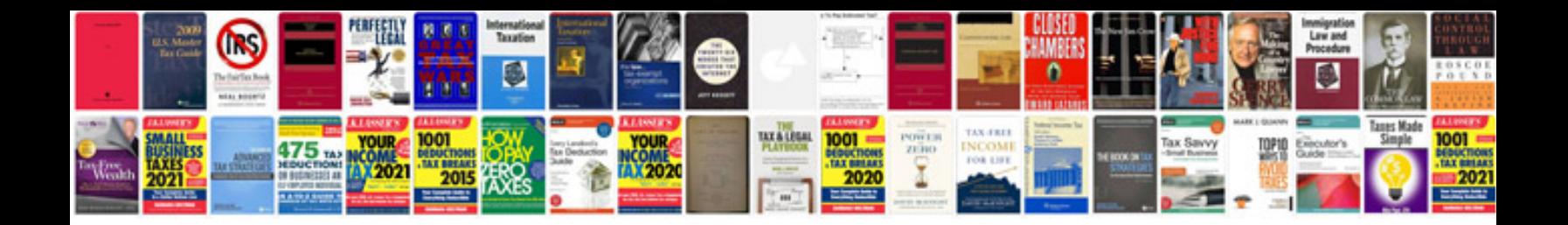

**Sky hd manual** 

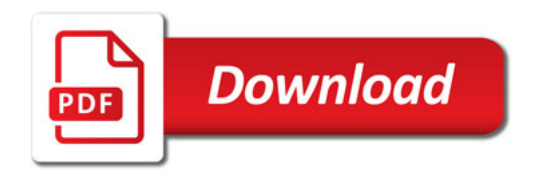

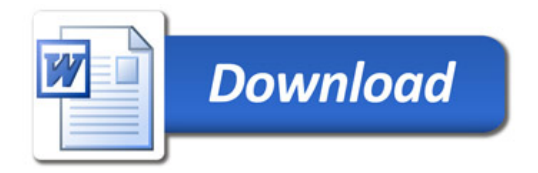